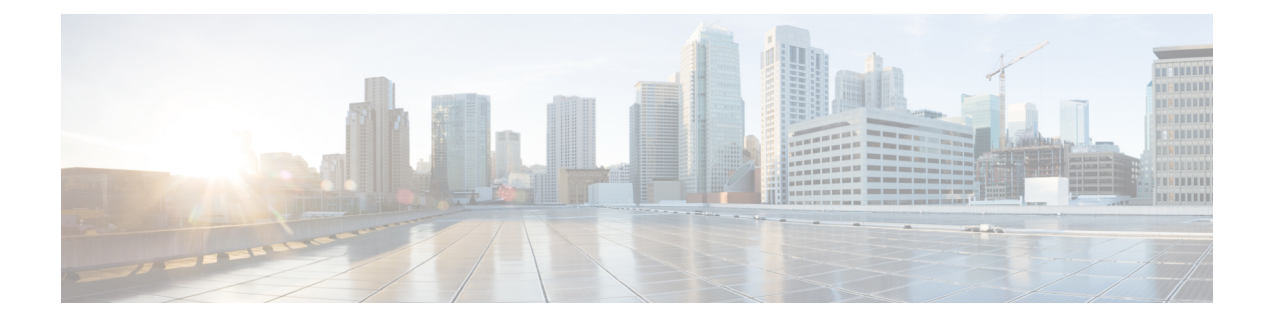

## **X Show Commands**

- show xml server logging [configuration,](#page-1-0) page 2
- show xml server [status,](#page-2-0) page 3

 $\mathbf{I}$ 

T

## <span id="page-1-0"></span>**show xml server logging configuration**

## **show xml server logging configuration**

**Syntax Description** 

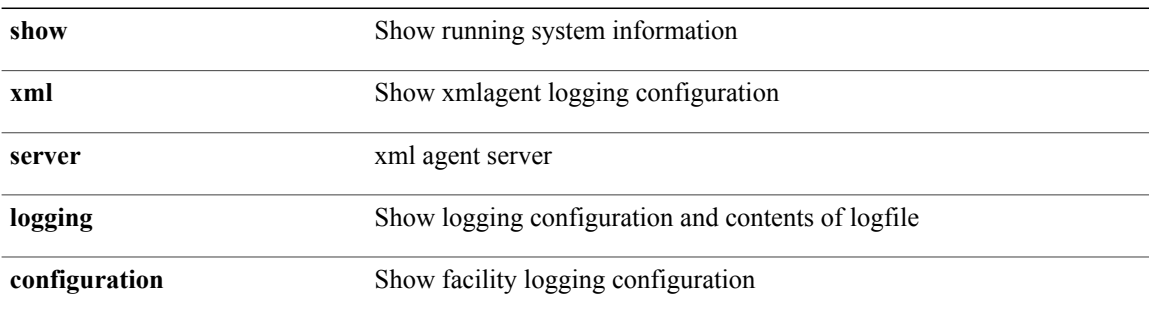

**Command Modes**

• /exec

 $\mathbf I$ 

## <span id="page-2-0"></span>**show xml server status**

**show xml server status** [**\_\_readonly\_\_ operational\_status** *o\_status* **maximum\_sessions\_configured** *max\_session* [**TABLE\_sessions***session\_id user\_name start\_time sap\_id timeout time\_remaining\_to\_timeout ip\_addr*]]

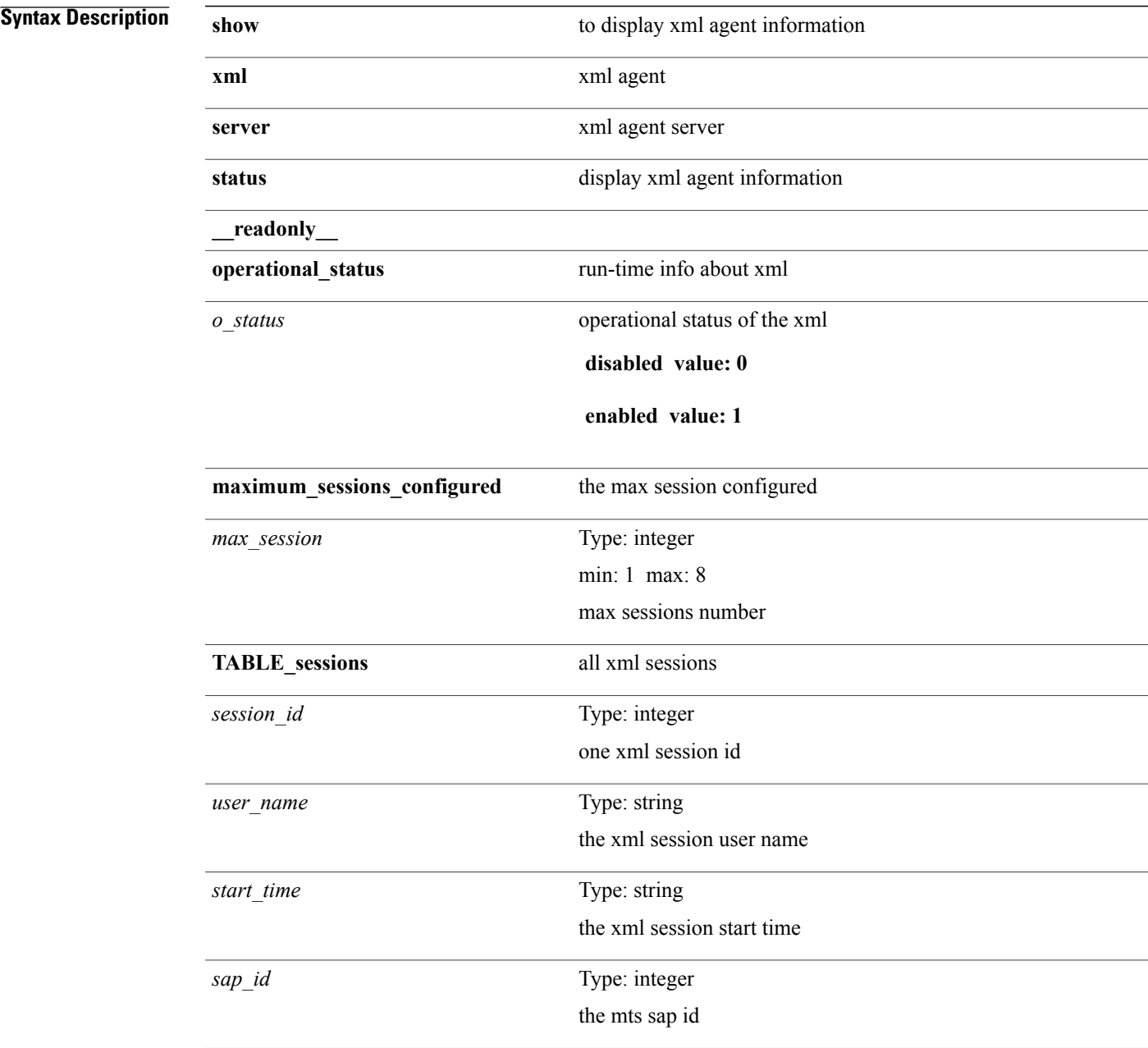

T

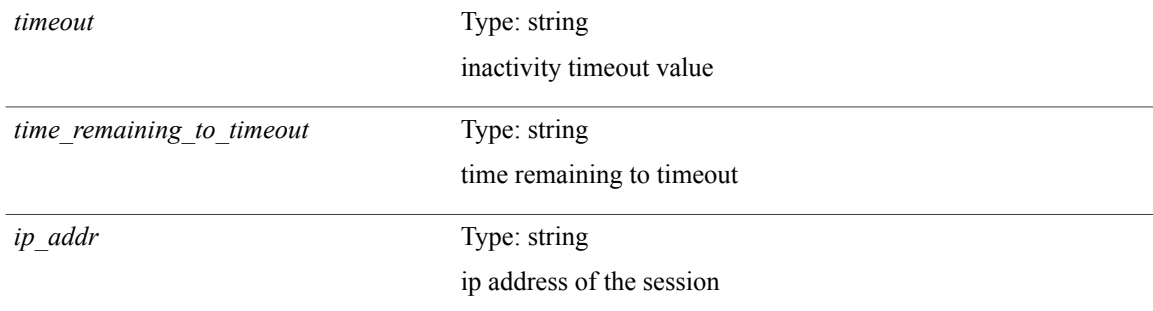

**Command Modes**

• /exec